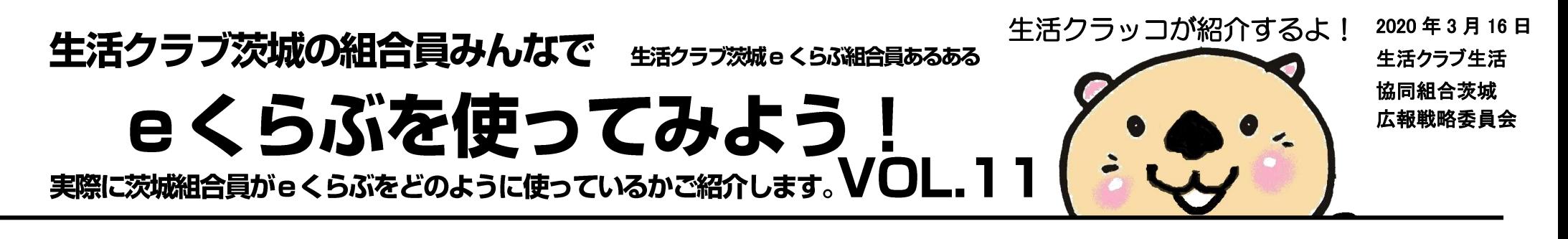

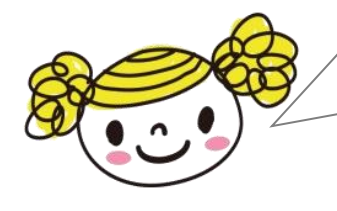

注文履歴を自分で確認できるので、「あ、連続して白菜を注文しちゃった。冷蔵庫に入らない…。」 という重複注文を防ぐことができたり、「ちょっと長ネギが足りないけど、明日の配達で新しい長 ネギが届くから、今日買い物に行くのは我慢しよう。」と、在庫のちょい足し加減も自分で判断で きるので、重宝しています。

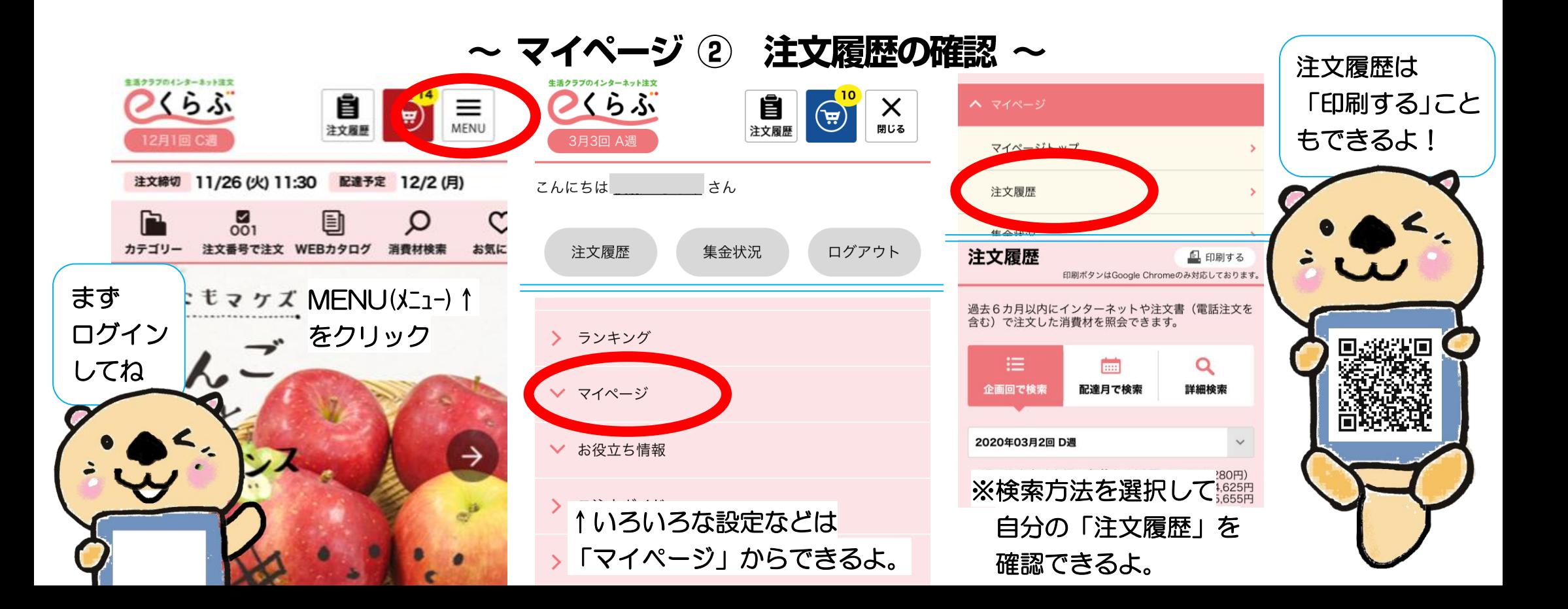